# **Honeywell**

# **Release Notes Honeywell VoiceInterface Objects 2.0**

August 29, 2022

## **New Features in this Release**

### **Natural Numbers**

Natural Number support for VoiceInterface Objects allows a number like 235 to be spoken as "two hundred thirty five" or "two hundred and thirty five" instead of just "two three five". Natural numbers is an argument for the getDigits instruction.

### **Anchor Words**

Anchor Words for VoiceInterface Objects are vocabulary words that can be given to a float intent, value intent, or long value intent to allow the operator to give context to their input. Anchor word is an argument for the getDigits, getString, and getFloat instructions. An additional argument for these instructions recalls the Previous Anchor Word.

For example, if there is a value intent asking for the length of an object, anchor words would allow the operator to say "feet" or "inches" after the number. The list of Anchor Words is provided by the host.

### **TLS 1.2 Secure Socket Support**

Transport Layer Security (TLS) can be enabled or disabled via the settings menu.

### **Guided Work Version**

Guided Work is updated to version 1.6.

## **System Requirements**

### **Minimum Android Device Specifications**

- Processor: Qualcomm Snapdragon 410 MSM8916 1.2 GHz quad-core
- Memory: 2GB RAM
- Storage: 8GB/16GB Flash
- WLAN: EEE 802.11 a/b/g/n radio
- Bluetooth: Bluetooth Class 4.0, Bluetooth HFP (Hands-Free Profile) version 1.6
- Operating System: Android N (7.0)

The above are the minimum recommended device specifications. If the device does not meet or exceed these specifications, the following symptoms may occur:

- Poor audio quality
- Slow application screen responsiveness
- Delayed input entry

### **Hardware**

#### **Devices**

- Honeywell Dolphin CT40
- Honeywell Dolphin CT60
- Honeywell Dolphin CN80
- Honeywell Dolphin CN80G
- Honeywell CK65
- Honeywell ScanPal EDA51
- Honeywell ScanPal EDA71
- Honeywell A700x

Demo level support:

- Zebra WT6000
- $\cdot$  Zebra TC51

#### **Headsets**

- Honeywell SRX-SL Light Industrial Use Headset
- Honeywell SRX2 Wireless Headset (with Hands-Free Profile support)
- Honeywell SRX3 Wireless Headset

#### **Scanners**

- Honeywell CT40 On-board Scanner
- Honeywell CT60 On-board Scanner
- Honeywell EDA51 On-board Scanner
- Honeywell EDA71 On-board Scanner
- Honeywell 8670 Ring Scanner

### **Android Device Operating System Support**

- Android N  $(7.1.1)$ 
	- Honeywell Dolphin CT40
	- Honeywell Dolphin CT60
- Android O  $(8.1.0)$ 
	- Honeywell Dolphin CT40
	- Honeywell Dolphin CT60
	- Honeywell Dolphin CK65
- Honeywell ScanPal EDA51
- Honeywell ScanPal EDA71
- Android  $P(9)$ 
	- Honeywell Dolphin CT40
	- Honeywell Dolphin CT60
	- Honeywell CK65

### **Honeywell A700x Software Support**

#### • VoiceCatalyst 4.5 or greater

#### **NOTE**

Honeywell A700 series and A500 devices are not supported.

## **General Considerations and Limitations**

### **Mobile Application Limitations**

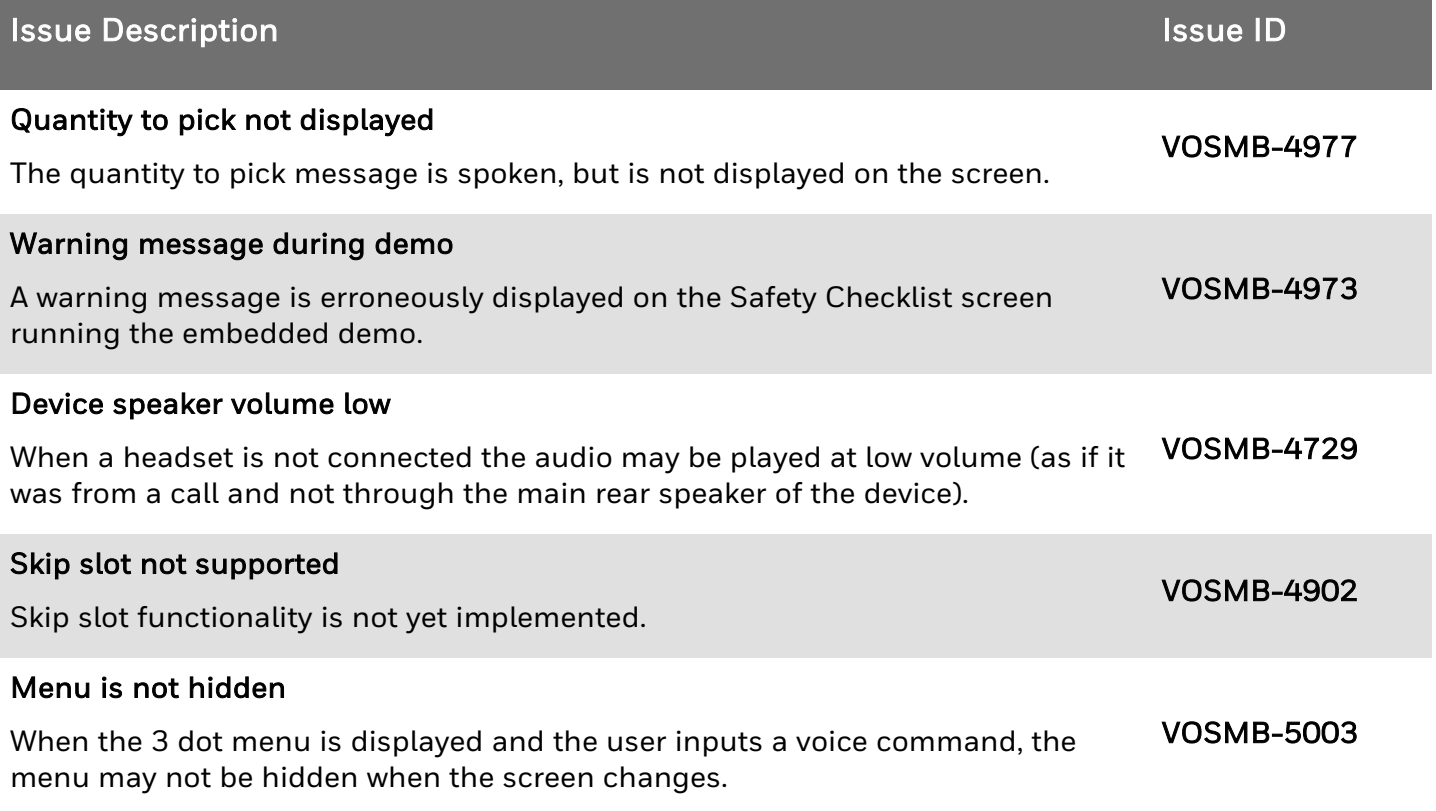

## **Previously Reported Limitations**

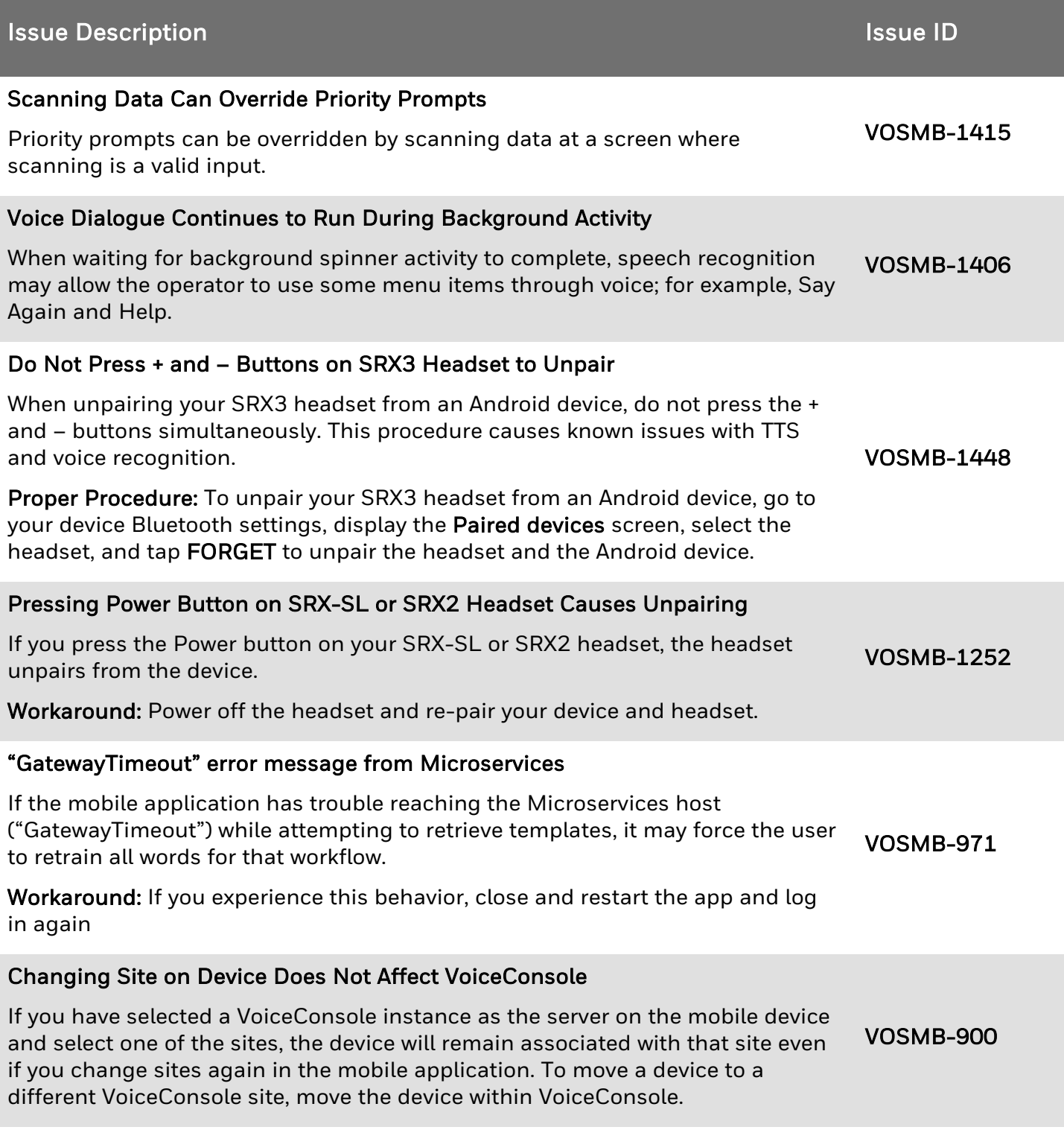

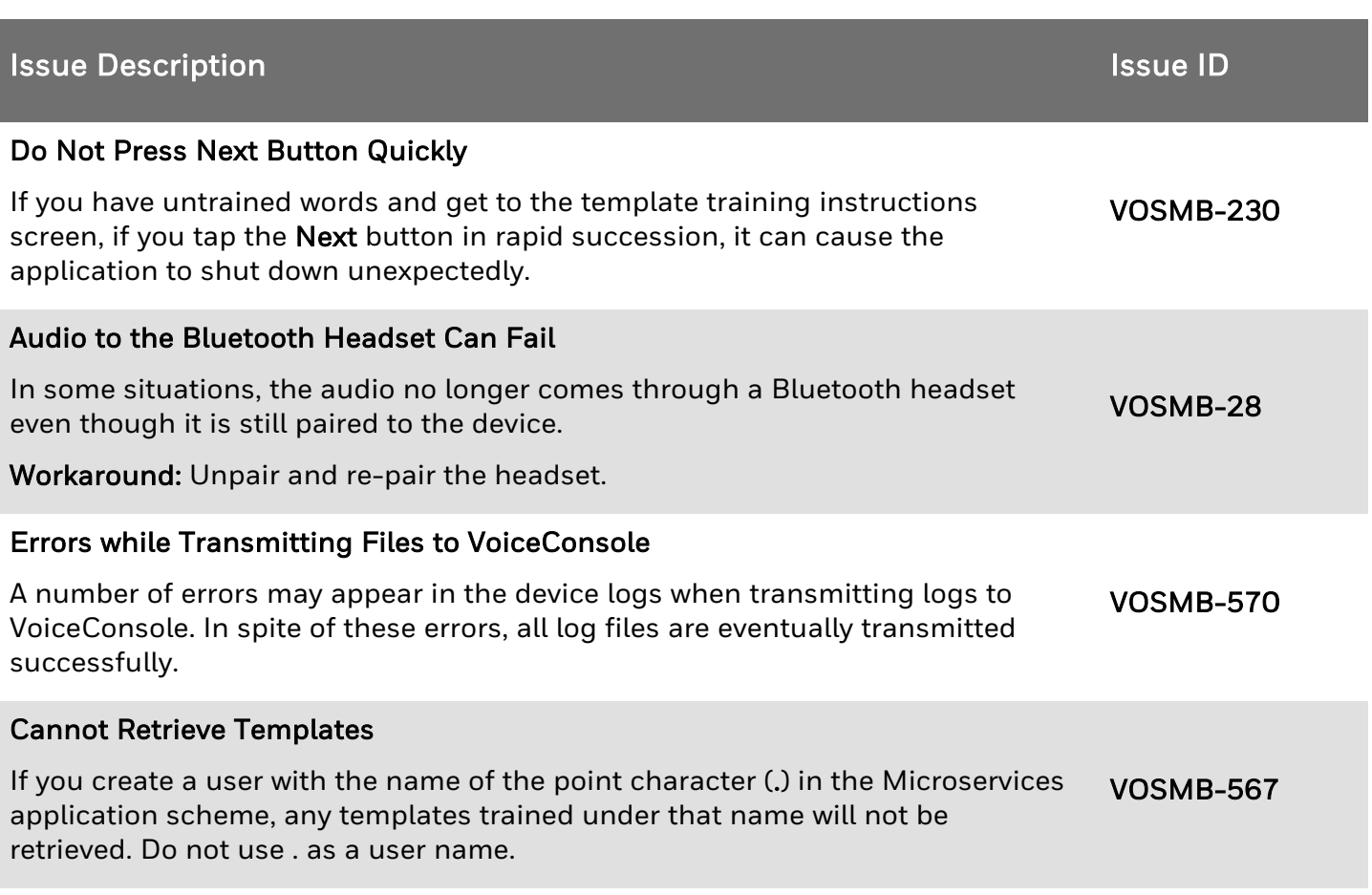